Quick Start Reference Deployment

*AWS Quick Start Team*

This Quick Start is no longer available. For our latest Quick Start catalog, see [http://aws.amazon.com/quickstart/.](http://aws.amazon.com/quickstart/)

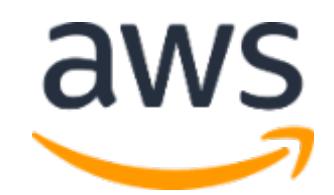